# **Overpass API - die Datenbank zur OpenStreetMap**

#### **Mit der Overpass API die Datenvielfalt aus der OpenStreetMap kitzeln**

Linuxwochen Wien, 3. Mai 2019 - [plepe.at/356](http://plepe.at/356)

Stephan Bösch-Plepelits - [skunk@openstreetmap.at](mailto:skunk@openstreetmap.at) - [plepe.at](http://plepe.at/)

Social media:

- Twitter: [twitter.com/plepe](http://twitter.com/plepe)
- Mastodon: @plepe@en.osm.town
- Jabber: [skunk@jabber.at](mailto:skunk@jabber.at)

#### **Struktur**

- OpenStreetMap
- Overpass API
- Anwendungsbeispiele

#### **OpenStreetMap - was ist das?**

- <https://www.openstreetmap.org/>
- Eine von der Community erstellte Karte der Welt (c) OpenStreetMap-Mitwirkende
- Open Data: ODbL (Rohdaten) bzw. CC-BY-SA 2.0 (Kacheln)
- Schirmherrschaft: OpenStreetMap Foundation

#### **OpenStreetMap - wie funktioniert das?**

3 verschiedene Objekttypen:

- Node: ID; Tags; Lat/Lon Koordinaten
- Way: ID; Tags; Liste von Nodes
- Relation: ID; Tags; Liste von Nodes, Ways und Relationen (mit Rolle)

Tags sind Liste von Key/Value Paaren, z.b.:

- amenity=restaurant, cuisine=kebap;pizza, name=Kebaphaus
- highway=primary, name=Dresdner Straße, maxspeed=50, oneway=yes

[https://wiki.openstreetmap.org/wiki/Map\\_Features](https://wiki.openstreetmap.org/wiki/Map_Features)

#### **Was ist die Overpass API?**

Eine effiziente Datenbank um Daten aus der OpenStreetMap auszulesen.

[https://wiki.openstreetmap.org/wiki/](https://wiki.openstreetmap.org/wiki/Overpass_API) Overpass\_API

->

- Abfragesprache: Overpass QL
- Free Software (GNU AGPL 3.0)
- Public Server: z.B. [overpass-api.de](http://overpass-api.de/)
- Output: JSON, XML, CSV

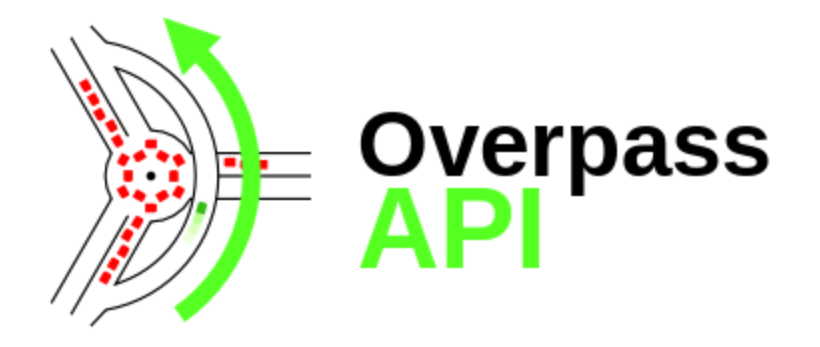

#### **Beispiel für eine Overpass Query**

```
[out:json][bbox:48.21,16.37,48.22,16.38];
node[amenity=cafe];
out body geom;
```

```
\{ "version": 0.6,
  "generator": "Overpass API 0.7.55",
  "elements": [
    {
"
t
y
p
e
": "
n
o
d
e
"
,
"
i
d
": 3
1
9
7
3
5
1
0
3
,
       "
l
a
t
": 4
8.2
0
7
9
4
2
0
,
"
l
o
n
": 1
6.3
6
9
8
3
5
0
,
       "tags": {
         "amenity": "cafe",
         "name": "Café Hawelka",
         "name:zh": "哈維卡咖啡",
         "website": "http://www.hawelka.at",
         "wikipedia": "de:Café Hawelka"
       }
    }
, ... \mathbf{I}}
```
#### **Overpass Turbo**

#### Frontend für Overpass API: [https://overpass-turbo.eu](https://overpass-turbo.eu/)

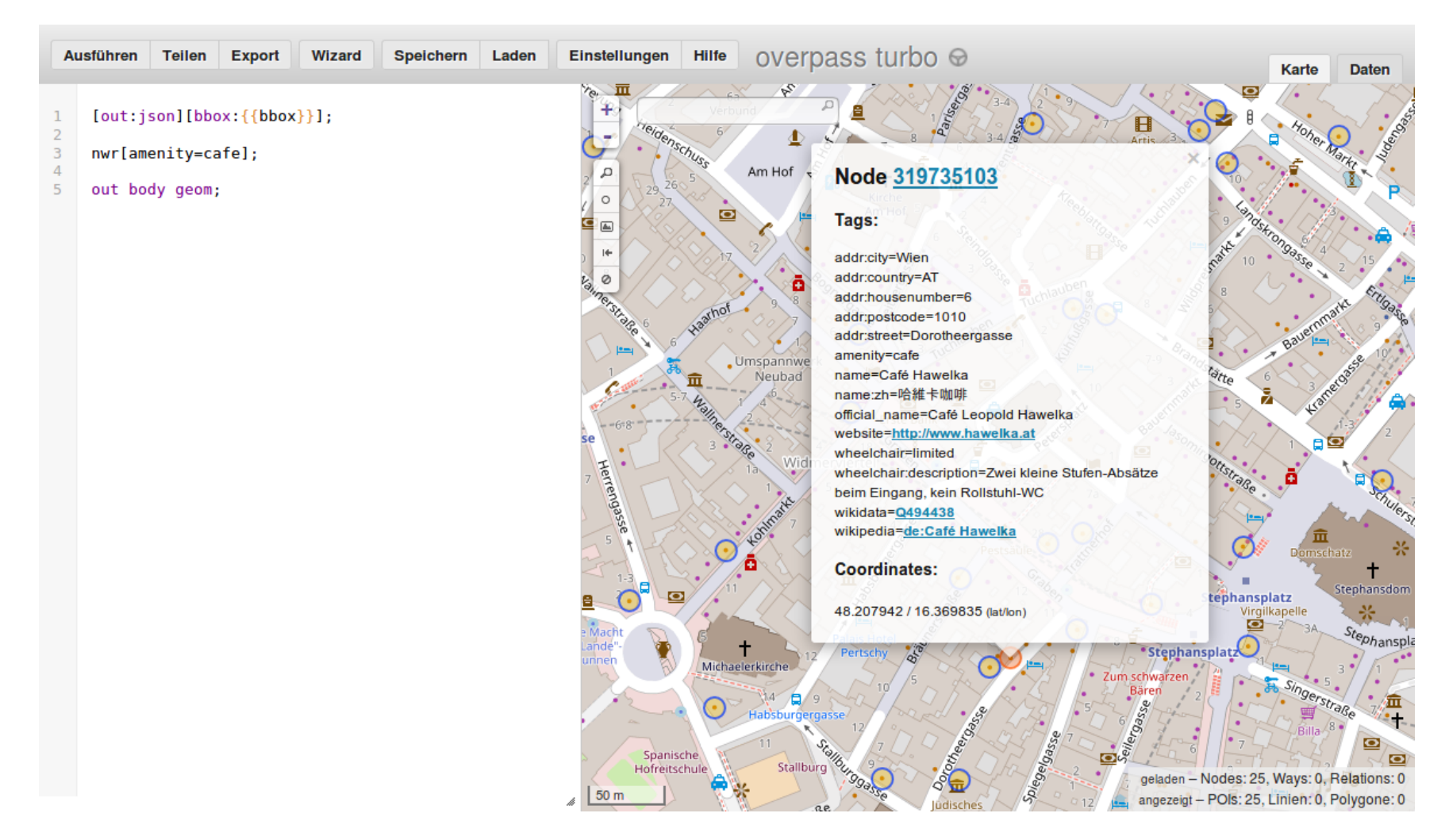

*© OpenStreetMap-Mitwirkende, <https://osm.org/copyright>*

CC-BY-SA 4.0 Stephan Bösch-Plepelits - plepe.at/356

#### **Overpass Turbo - Features**

- "Wizard" für das schnelle Erstellen von Abfragen
- "Export" in verschiedene Formate: GeoJSON, GPX, KML, OSM
- "Teilen" Permalinks erstellen
- Daten-Ansicht

## **Overpass QL (1/6)**

Overpass Query Language. Jede Query besteht aus mehreren Teilen:

- 1. Einstellungen
- 2. Selektierung
- 3. Ausgabe

Nach einer Ausgabe kann wieder eine weitere Query folgen.

Im folgenden werden nur die wichtigsten Konstrukte erklärt, eine vollständige Anleitung gibt es auf [https://wiki.openstreetmap.org/wiki/Overpass\\_API/Overpass\\_QL](https://wiki.openstreetmap.org/wiki/Overpass_API/Overpass_QL)

#### **Overpass QL (2/6) - Einstellungen**

[out:json] vs. [out:xml] vs. [out:csv] *// Format* [bbox:48.2,16.2,48.4,16.4] *// Region (default: Welt)* [date:"2018-12-24T19:00:00Z"] *// Historische Daten* [diff:] **and** [adiff:] *// Änderungen (verwende: [out:xml])*

#### **Overpass QL (3/6) - Selektierung**

Typ:

```
node; way; relation;
nwr /* alles */, area /* flächen um punkt */
```
Selektiere Tags:

```
nwr[amenity=cafe]; // Tag hat Wert
nwr[amenity]; // Tag hat irgendeinen Wert
nwr[amenity~"^(bar|cafe)$"]; // Regular Expression
nwr[~"name"~"straße$"]; // Regular Expression
node(id:1234,1235); // Nach ID
```
#### Bedeutung der Tags:

[https://wiki.openstreetmap.org/wiki/DE:Map\\_Features](https://wiki.openstreetmap.org/wiki/DE:Map_Features)

#### **Overpass QL (4/6) - Ausgabe**

out;

Detailgrad:

- ids : nur IDs
- meta : inkludiere Meta-Daten (timestamp, user, ...)  $\bullet$

Geo-Informationen:

- geom : Volle Geometrie, inkl. Members
- bb : Nur bounding box  $\bullet$
- center : Nur Centroid  $\bullet$

### **Overpass QL (5/6) - Weitere Konstrukte**

Union:

```
( node[amenity=cafe]; node[amenity=bar]; );
```
Members:

way[highway]; out; >; out;

Sets:

node[amenity=cafe]->.a; node.a[cuisine]; .a out;

### **Overpass QL (6/6) - komplexes Beispiel**

Alle Kinos die nicht mehr als 100m von einer Bus- oder Bimstation in Wien entfernt sind.

```
area[name="Wien"];
(
  node(area)[highway=bus_stop];
  node(area)[railway=tram_stop];
);
nwr(around:100)[amenity=cinema];
out;
```
#### **Overpass API & QGIS**

• Plugin QuickOSM: <https://github.com/3liz/QuickOSM>

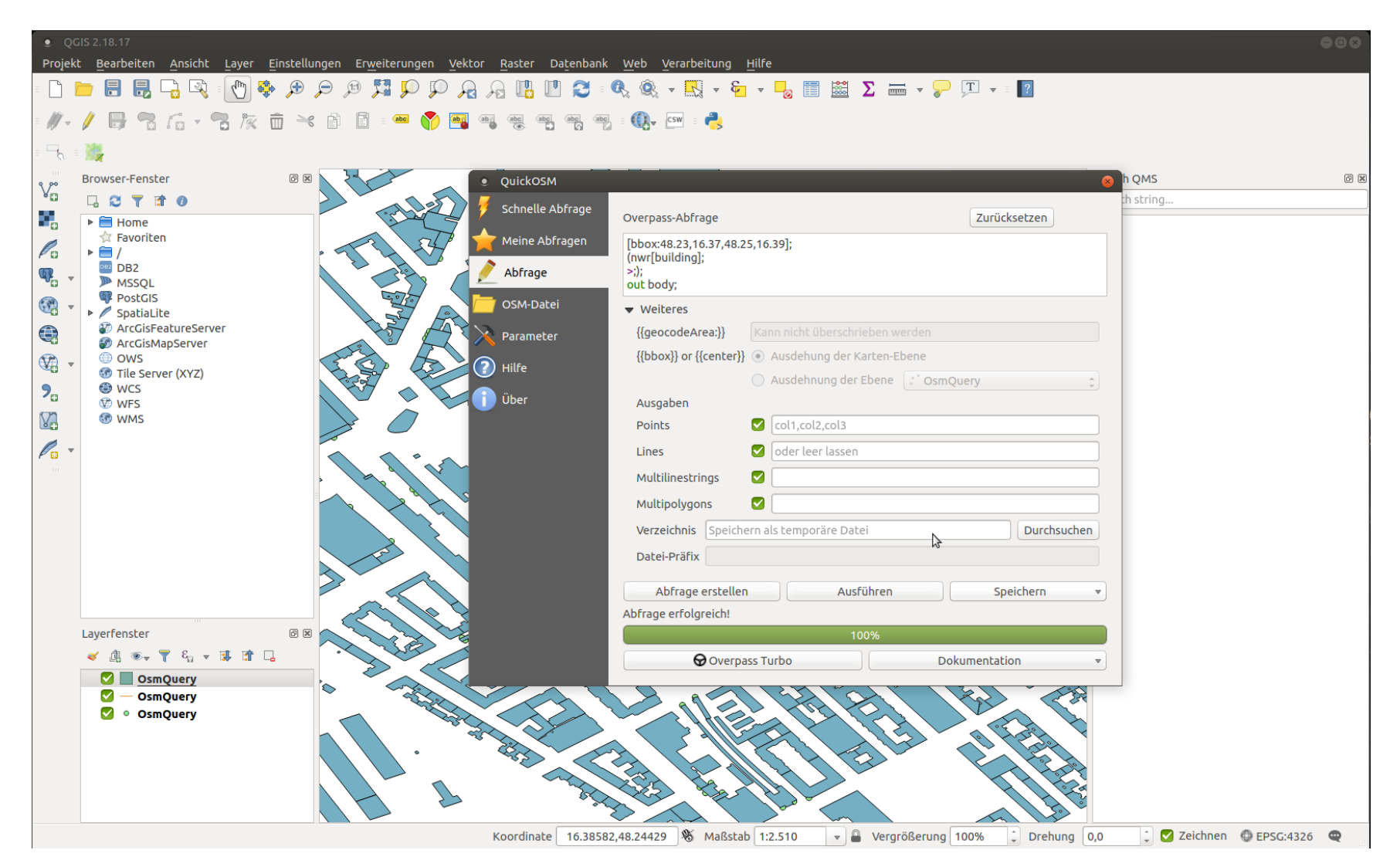

CC-BY-SA 4.0 Stephan Bösch-Plepelits - plepe.at/356

#### **Exportiere Daten kompatibel mit anderen Tools**

Mit der folgenden Abfrage sind die Daten mit anderen OSM-Tools (z.B. JOSM, Osmosis) kompatibel.

```
[out:xml][bbox:{{bbox}}];
way[highway]; // Or any other query
out meta;
>;
out meta;
```
### **Abfragen mit CURL direkt in eine Datei schreiben**

```
curl \vee-X POST \
  -d "[out:json];node[place=continent];out;" \
  https://overpass-api.de/api/interpreter \
  > export.json
```
### **Webseiten mit eingebetteter Karte und Overpass Overlay erstellen**

LeafletJS + verschiedene

- <https://github.com/plepe/overpass-layer>
- <https://github.com/GuillaumeAmat/leaflet-overpass-layer>

#### **OpenStreetBrowser**

[https://www.openstreetbrowser.org](https://www.openstreetbrowser.org/)

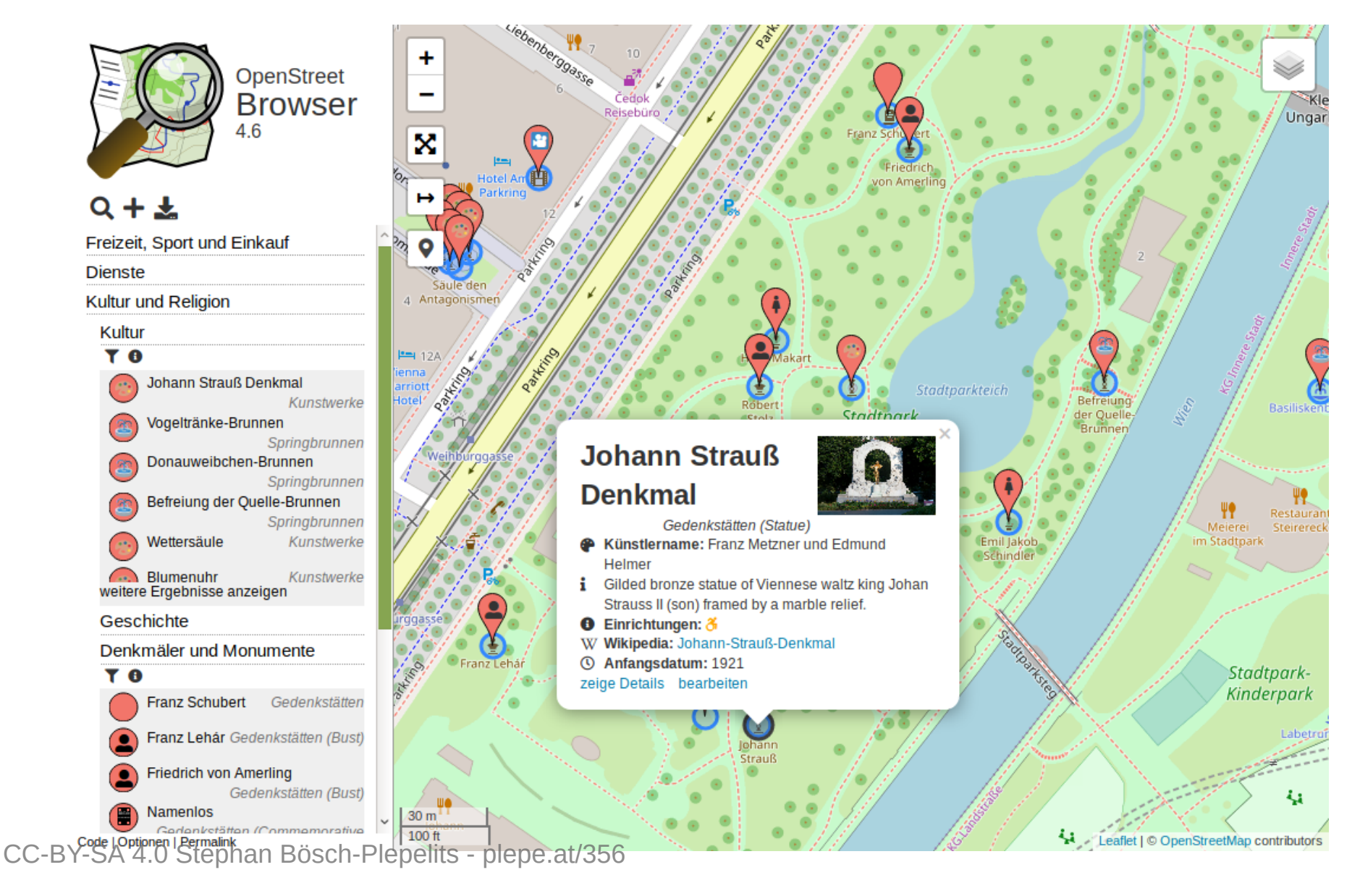

19

#### **VR Map**

[https://vrmap.kairo.at](https://vrmap.kairo.at/) - [https://vrmap.plepe.at](https://vrmap.plepe.at/)

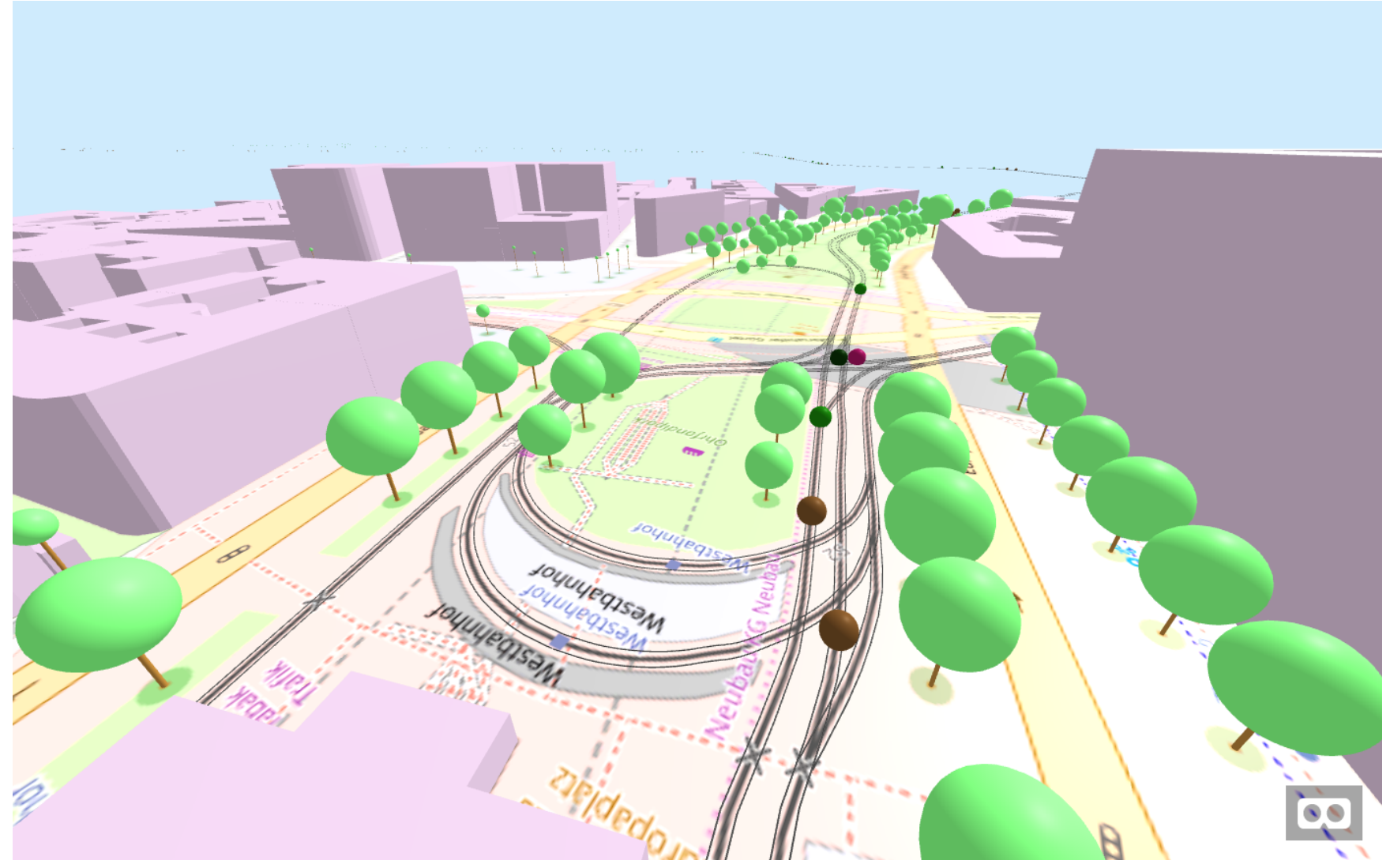

#### **OpenLevelUp!**

#### <https://openlevelup.net/>

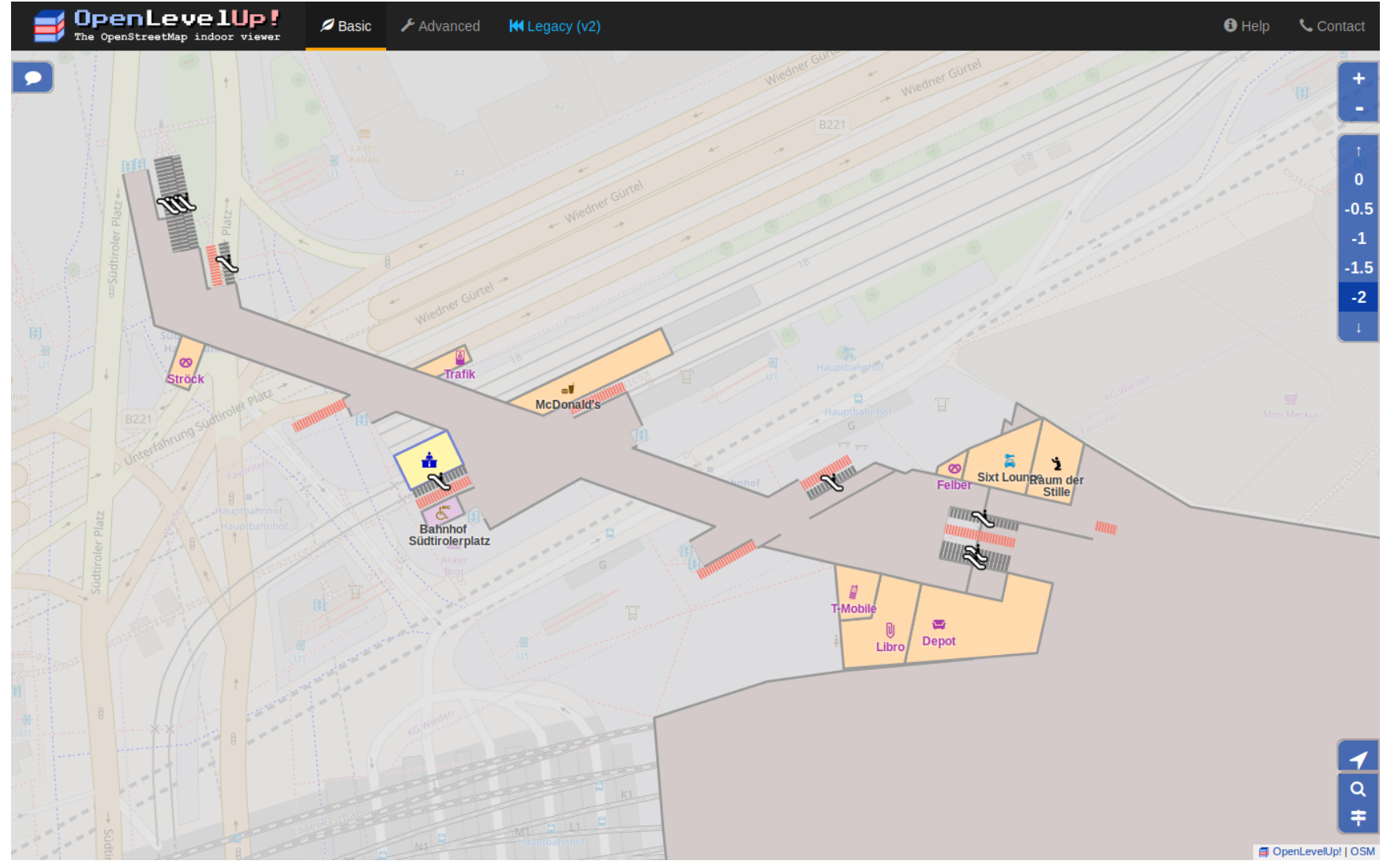

CC-BY-SA 4.0 Stephan Bösch-Plepelits - plepe.at/356

### **Happy mapping!**

Danke für Eure Aufmerksamkeit!

Fragen?

#### **References**

- Abbildungen © OpenStreetMap-Mitwirkende
- Marp (Markdown presentation editor)